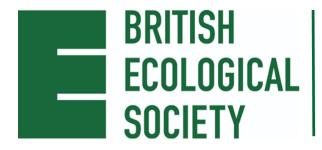

# **ANNUAL MEETING 2023**

12-15 December ICC Belfast, NI #BES2023

# POSTER PRESENTATION GUIDELINES AND DISPLAY INSTRUCTIONS

Congratulations on being accepted for a poster presentation at the British Ecological Society Annual Meeting in Belfast this December. Please read ALL these instructions carefully to ensure that your poster is properly prepared and will fit into the space allocated to you, as well as displayed and removed at the correct time.

## **GUIDELINES FOR PREPARATION**

All posters should be presented in A0 PORTRAIT format (VERTICAL; dimensions: 841 mm wide by 1189 mm tall).

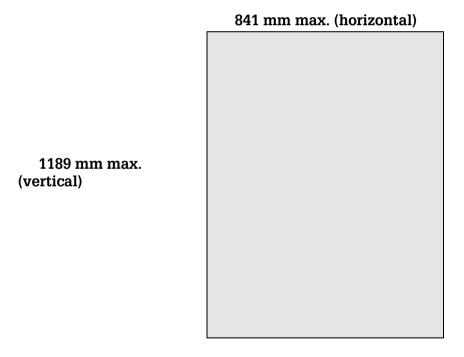

There are great resources online giving advice and guidance on creating an effective scientific poster, a quick internet search will give you a wealth of information.

Please remember that you have about 10 seconds to attract viewers to your work. Figures, in association with easy-to-read and concise text make the most impact, drawing people to your poster. Long/dense sections of text (e.g. complete paragraphs) are highly discouraged. Make your research questions and main points clear. They should stand out clearly - readers should not have to hunt to find them!

Choose font sizes carefully, bearing in mind that someone should be able to read the poster from a distance of 1m. Do ensure that there is a visual flow through the poster. Usually this follows the natural reading direction (left to right and top to bottom).

Do make sure that your poster includes your contact details (e.g. name, email address, X (Twitter) handle).

# AT THE MEETING

The poster sessions will take place in Exhibition Area (Hall 1) on Level 1 of the Belfast ICC.

Your poster will be allocated to one of the two formal poster sessions listed below, during which you are required to stand at your poster and discuss your work with delegates. This is a valuable opportunity to publicise your research.

You will have received a communication letting you know at which Poster Session you will be presenting. Please read the following information carefully:

- A) Poster Session 1: Wednesday 13 December, 18:00 19:30
- If you have been allocated a poster number starting with A, you are in poster session 1.
- You can attach your poster to the board provided from Tuesday 16:30 through to Wednesday lunchtime (13:00-14:00) at the latest.
- Please remove your poster by the end of the poster session 1.
- B) Poster Session 2: Thursday 14 December, 17:00 18:30
- If you have been allocated a poster number starting with B, you are in poster session 2.
- Please attach your poster to the board provided from Thursday morning through to Thursday lunchtime, this should be completed before 15:00 at the latest. If there is a poster in your allocated place, please inform a member of the BES team rather than remove it yourself.
- Please remove your poster by lunchtime on Friday 15 December (12:00 13:00).

If posters are not removed in time, the BES will remove them and they will be disposed of.

The poster sessions have been arranged in this way so as many of you as possible can present your research.

You will receive your name badge at the Registration Desk when you enter Belfast ICC. Please wear your name badge during your poster session.

## POSTER MOUNTING AND DISMOUNTING

Your poster will be located according to your poster number. This number has been supplied to you in your timetable email from the organisers. You can also ask staff at the BES Stand if you have any questions.

Please note that the organisers will provide material for sticking your poster to the poster board, which will be available on your poster board and at the BES Stand. You must not use anything else. Please remove all material from the poster board when you dismount your poster.

### PRE-CONFERENCE POSTER WORKSHOP

On the 8<sup>th</sup> November 2023 we held a pre-conference poster workshop to help you prepare for the event. Our speakers covered tips and tricks on how to prepare a poster, best practice for presenting a poster, and what to expect when presenting at the BES conference.

If you were unable to attend, you can access the recording of the session via this link.

Additional resources are available here:

Example posters: pros and cons

How to prepare a poster for BES2023

Poster logistics for BES2023

#### SOCIAL MEDIA POLICY

We love social media. It is a great way to connect with people across the world, to share ideas and create collaborations. We encourage people to tweet and post about their experiences.

However, we understand that some people will not want their research broadcast. We respect that, so have created a 'do not share' image for people to save to add to their poster/talk. We expect that fellow attendees will also respect such a request. We will explain the meaning of the 'do not share' image on our website and joining instructions. If people do not include the 'do not share' image on their presentation, we will assume they are happy for their research to be publicised openly.

Download 'do not share image'

#### ANNE KEYMER STUDENT POSTER PRIZE CANDIDATES

If you have entered your poster for the Student Poster Prize, this will be indicated on your poster board by a coloured sticker. Poster award judging will take place throughout the poster sessions, based on criteria including: visual style, scientific content, originality of research and effectiveness of communication. The winners will be announced after the conference.

# **ACCESSIBILITY**

# **Graphic & Text Colour**

As much as 8.5% of the population are affected with some type of colour blindness, most often the red-green form. This means there are likely to be delegates viewing your presentation that will struggle to differentiate between certain colours or see colours differently.

You can make some simple changes to your graphics and text to ensure these are clear for everybody. Below are some suggested articles that give some background to colour blindness and how you can make your presentation colour-blind friendly. You can also use the <u>Color Brewer 2 free online tool</u>.

• A colourblind guide to colourful presentations

- Colour-blind friendly palette
- How to design for colour blindness

# **CODE OF CONDUCT: PRESENTER BRIEF**

Please ensure you have read the conference <u>Code of Conduct.</u>

We look forward to seeing you and your work in Belfast!